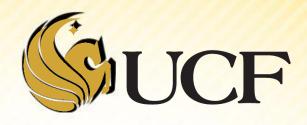

## HEAPS

COP 3502

- Binary heaps are used for two purposes:
  - Priority Queues
  - Heap sort

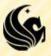

- Priority Queue
  - A priority queue is where you always extract the item with the highest priority next.
- Priority Queue Example
  - Let's say we are Google and we want an efficient way to do determine which applicant from our applicant pool to interview when a new position opens up.
  - So we assign a priority based on a particular formula including application arrival time, GPA, and understanding of Heaps, ironically enough.

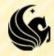

- How could we implement this using our existing methods?
  - We don't want just a normal queue, because that's FIFO, doesn't care about a priority value.
  - We could use a linked list sorted by priority.
    - Then we would have a long insertion time for insert, because we have to traverse the list to find where our element goes.

Priority: 5
Name: Sarah

Priority: 10
Name: Mags

Priority: 100
Name: Ken

Priority: 200
Name: Otto

This isn't necessary, because all we care about is the next applicant to interview, not that the list is sorted.

Consider a minimum binary heap:

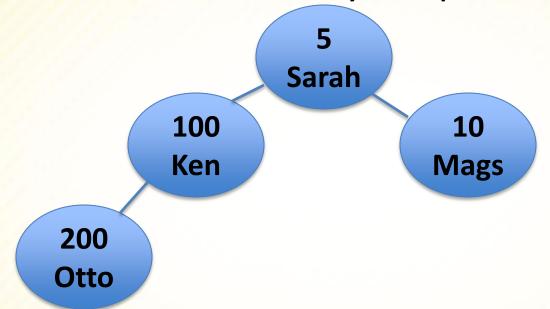

- Looks similar to a binary search tree
- BUT all the values stored in the subtree rooted at a node are greater than or equal to the value stored at the node.

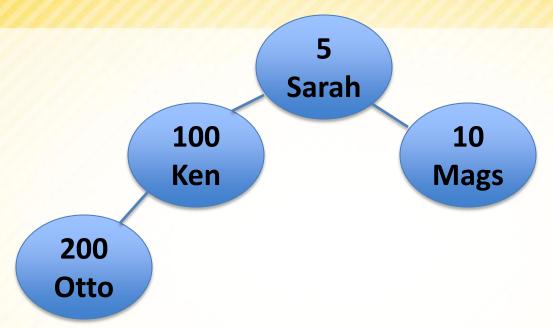

- The only operations we need are:
  - **➢ Insert** and **RemoveMin**
  - We can implement a heap using a complete binary tree or an array as we will talk about later.
  - No matter how we implement it, we will visualize the data structure as a tree, like the one above.

### Insert

Since we want a complete binary tree

- We insert the new node into the next empty spot
- Filling each level from left to right
- Then we need to worry about where this node should move to depending on its priority.

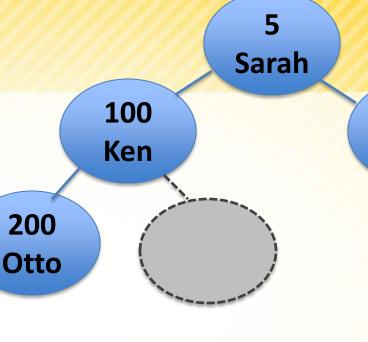

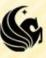

10

Mags

### Insert

- The problem is in all likelihood, if the insertion is done in this location, the heap property will not be maintained.
- Thus, you must do the following "Percolate Up" procedure:
  - If the parent of the newly inserted node is greater than the inserted value, swap the two of them.
  - This is a single "Percolate Up" step.
  - Now, continue this process until the inserted node 's parent stores a number lower than it.

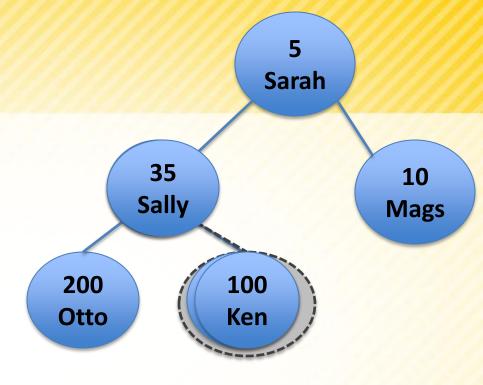

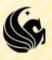

### Insert

### Percolate Up:

- If the parent of the newly inserted node is greater than the inserted value, swap the two of them.
- Now, continue this process until the inserted node 's parent stores a number lower than it.

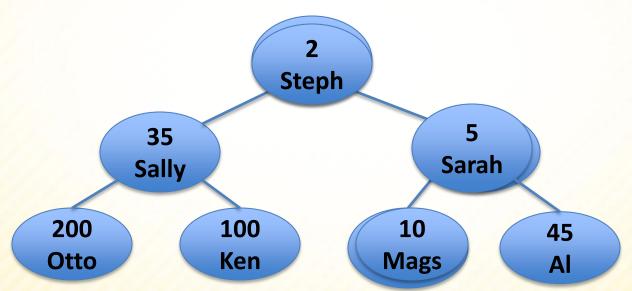

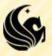

### **Heap Implementation**

- Array Implementation:
  - Instead of using a binary tree implementation,
  - We can use an array implementation where the children of the node at index i are the nodes at indices 2i and 2i+1.

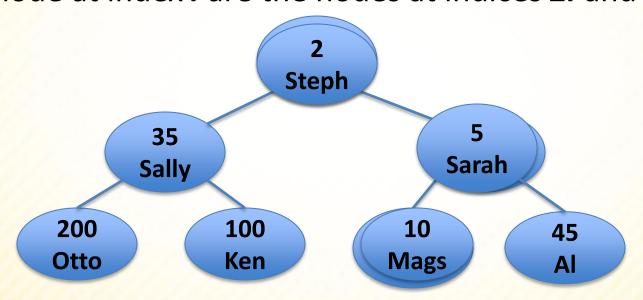

| index | 0 | 1          | 2           | 3          | 4           | 5          | 6          | 7        | n |
|-------|---|------------|-------------|------------|-------------|------------|------------|----------|---|
| node  | X | 2<br>Steph | 35<br>Sally | 5<br>Sarah | 200<br>Otto | 100<br>Ken | 10<br>Mags | 45<br>Al |   |

### **Delete Minimum**

Delete the min (which is always the root), and return:

> 2 Steph

- Now we need to replace it, but with what?
  - Replace with the last element in the array, or the last node added to the tree.
- Then Percolate Down.

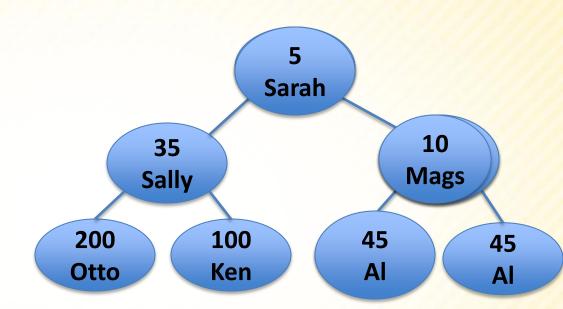

#### **Percolate Down:**

If the children of this node has children less than it swap it with the MIN of its 2 children, until the node has children that are larger than it.

## Runtime of heap operations

- What is the height of a complete binary tree?
  - (Where we completely fill each level from left to right)
  - The maximum height is h = log<sub>2</sub>((n+1)/2)
- Insert
  - So for insert the maximum number of times we can swap a node up the tree in a tree with n nodes would be

$$> \log_2((n+1)/2)$$

- DeleteMin
  - And for delete the maximum number of times we can swap a node down the tree in a tree with n nodes would be
    - $> \log_2((n+1)/2)$
- So, Insert and Delete are both O(log n)

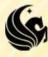

## Heapify

- Bottom up heap construction
  - How to construct a heap out of an unsorted array of elements.
    - >1) Place all the unsorted elements in a complete binary tree.
    - ➤ 2) Go through the nodes of the tree in backwards order running Percolate Down on each of these nodes. (Skip over all leaf nodes.)
- Shown on the board

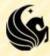

## Heapify

- Bottom up heap construction
  - As this is done, one invariant we see is that each subtree below any node for which Percolate Down has already executed is a heap.
    - Thus, when we run Percolate Down on the root at the end of this algorithm, the whole tree is one heap.
  - Can you see why we can NOT go through the nodes in forward order?
    - Give an example where doing so produces a tree that is not a heap.

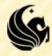

# **Heapify Analysis**

Shown on the board

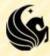

### Heapsort

- Shown on the board
  - Now that we have determined how to execute several operations on a heap, we can use these to sort values using a heap. Here is the idea:
    - ▶1) Insert all items into a heap
    - ➤ 2) Extract the minimum item n times in a row, storing the values sequentially in an array.
  - Since each inserting and extraction take O(lg n) time, this sort works in O(n lg n) time.

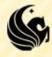